Pensieve header: Computing and playing with \$\rho\_1\$ in the language of perturbed Gaussian Integration.

## Programs

```
I n [ ] : = SetDirectory["C:\\drorbn\\AcademicPensieve\\Projects\\APAI"];
      Once[<< KnotTheory`; << Rot.m];
      Loading KnotTheory` version of February 2, 2020, 10:53:45.2097.
      Read more at http://katlas.org/wiki/KnotTheory.
      Loading Rot.m from http://drorbn.net/APAI to compute rotation numbers.
I n [ ] : = CCF[ℰ_] := ExpandDenominator@ExpandNumerator@Together[ℰ ];
       CF[ℰ_List] := CF /@ ℰ ; CF[ℰ_EPD] := CF /@ ℰ ;
```

```
CF[\mathcal{E}] := Module[\{vs = \text{Cases} \mid \mathcal{E}, (x \mid p), \infty] \cup \{x, p\}, ps, c\},Total [CoefficientRules [Expand [S], vs] /. (ps] \rightarrow c]) \rightarrow CCF[c] (Times @os^{ps})];
CF[eqp_EQP] := CF /@ eqp
```
*I n [ ] : =* **EQP /:** *c*\_ **\* EQP[***Q*\_**,** *P*\_**] := EQP[***Q***, CF[***c P***]];**

```
In[e]: = \{p^*, x^*\} = \{\pi, \xi\}; (z_{i})^* := (z^*)_{i}; v_{i} = (iv \mapsto v^*) /@vs;
              \mathsf{Zip}_{\{ \}} [\mathcal{E}] := \mathcal{E};
              \mathsf{Zip}_{\{z_-, z s_-\}}[\mathcal{E}_-]:=\left\{\text{Collect}\left[\mathcal{E}\text{ // } \mathsf{Zip}_{\{z s\}}, z\right] \text{ /. } f_-, z^{d_-} \Rightarrow (\mathsf{D}[f, \{z^*, d\}])\right\} \text{ /. } z^* \rightarrow 0
```

```
\text{Ind}[\ell] := \text{FI}[\textsf{EQP}[\ell], P_1] := \text{FI}[\textsf{EQP}[\ell], P], \text{Union@Cases}[\ell], p_1, \infty], \text{Union@Cases}[\ell], X, \infty]FI[EQP[Q_, P_], ps_List, xs_List] := Module{u, v},
                   A = Table[∂u,v Q, {u, ps}, {v, xs}];
                    \textsf{Factor}\left[\textsf{Det}\left[\textsf{A}\right]^{-1}\textsf{Zip}_{pS\bigcup xs}\left[P\ \textsf{e}^{-xs^\star\boldsymbol{\cdot}\textsf{Inverse}\left[\textsf{A}\right]}\cdot p s^\star\right]\right]\right]
```
## $\rho_0$  Tests

```
In[e]: = \rho 0i[K_]: = \rho 0i[K, False]; \rho 0i[Flip@K_]: = \rho 0i[K, True];\rho 0i[K_, flip_] := Module ({Cs, \varphi, n, s, i, j, k, vs, Q, Qp},
                   {Cs, φ} = Rot[K]; n = Length[Cs];
                  If[fLip, Cs = Cs[AA], \{1, 3, 2\}]; \varphi = -\varphi;
                  Q = -p_{2n+1} X_{2n+1}; Qp = 0;
                  Cases\begin{bmatrix} \text{Cs}, \text{fs}, \text{is} \end{bmatrix}, \begin{bmatrix} i \end{bmatrix}, \begin{bmatrix} j \end{bmatrix}(Q - = x_i (p_i - T^s p_{i+1} + (T^s - 1) p_{j+1}) + x_j (p_j - p_{j+1}); Qp - = s T^{s-1} x_i (p_{j+1} - p_{i+1});
                  EQPQ, -T(Total[φ]+Total[Cs〚All,1〛])/2 Qp -
                       (\texttt{Total}[\,\varphi\,]+\texttt{Total}[\texttt{Cs}[\![\texttt{All},\,\texttt{1}]\!])\, \texttt{T}^{(\texttt{Total}[\varphi]+\texttt{Total}[\texttt{Cs}[\![\texttt{All},\texttt{1}]\!])/2-1}\,/\,2];
```
## *I n [ ] : =* **K = Knot[8, 17];**  $\mathsf{Factor}\big[\mathsf{∂}_{\mathsf{T}}\big(\mathsf{Alexander}\left[\mathsf{K}\right]\left[\mathsf{T}\right]^{\mathsf{-1}}\big)\big]$

**KnotTheory:** Loading precomputed data in PD4Knots'.

*O u t [ ] =*

$$
\frac{\left(-1+T\right) \, T^2 \, \left(1+T\right) \, \, \left(1-T+T^2\right) \, \, \left(3-5 \, T+3 \, T^2\right) }{\left(1-4 \, T+8 \, T^2-11 \, T^3+8 \, T^4-4 \, T^5+T^6\right)^2}
$$

```
In[-] := K =Knot[3, 1]; \{Cs, \varphi\} = Rot[K]; n = Length[Cs];
         ν = {lν = 0};
         writhe = Total@Cs〚All, 1〛;
         Do[Cs /. {{s , k, j } :> AppendTo[v, 1v += s], {s , i , k} :> AppendTo[v, 1v -= s]}, {k, 2n}];
         eqp = ρ0i[K];
         eqp1 = T<sup>-writhe</sup> CF [eqp / . Flatten@{ (X_{2n+1} \rightarrow p_1, p_{2n+1} \rightarrow X_{2n+1}) },Cs /. {s_Integer, i_, j_} :+ {x_j \rightarrow -T^{\text{v}[i]} p_{j+1} + (1 - T^s) T^{\text{v}[i]} p_{i+1} + T^{s+\text{v}[i]} p_1,
                            X_i \rightarrow -T^{\vee \llbracket i \rrbracket} p_{i+1} + T^{\vee \llbracket i \rrbracket} p_1, p_i \rightarrow T^{-\vee \llbracket i \rrbracket} X_i, p_j \rightarrow T^{-\vee \llbracket i \rrbracket - s} X_j \} \; ;eqp2 = CFρ0i[Flip@K] /. T  T-1
;
```
**FI /@ {eqp, eqp1, eqp2}**

$$
O\,u\,t\,[\mathcal{O}\,]=
$$

$$
\bigg\{-\frac{(-1+T)~(1+T)}{\left(1-T+T^2\right)^2}~,~-\frac{(-1+T)~(1+T)}{\left(1-T+T^2\right)^2}~,~\frac{(-1+T)~T^2~(1+T)}{\left(1-T+T^2\right)^2}~\bigg\}
$$

```
I n [ ] : = CF[eqp1〚1〛 - eqp2〚1〛]
O u t [ ] =
            \alphaI n [ ] : = CFT2 eqp1〚2〛 + eqp2〚2〛
O u t [ ] =
            3 T^{2} + T^{3} p_{2} x_{1} - T^{3} p_{5} x_{1} - T p_{1} x_{2} + T p_{5} x_{2} + T^{2} p_{1} x_{3} - T^{2} p_{3} x_{3} + T^{3} p_{4} x_{3} - T^{3} p_{7} x_{3} - T^{3} p_{8} x_{4} - T^{3} p_{9} x_{5}T p_1 x_4 + T p_7 x_4 + T^2 p_1 x_5 - T^3 p_3 x_5 - T^2 p_5 x_5 + T^3 p_6 x_5 - T p_1 x_6 + T p_3 x_6 + T^2 p_1 x_7 - T^2 p_7 x_7I n [ ] : = FI@EQPeqp1〚1〛, T2 eqp1〚2〛 + eqp2〚2〛
O u t [ ] =
```
0

## $ρ<sub>1</sub>$  Tests

$$
r_{0}[-] := r_{1}[S_{-}, i_{-}, j_{-}]\n= S(-1 + 2 p_{1} x_{i} + 2 p_{j} x_{i} + (-1 + T^{c}) p_{1} p_{j} x_{i}^{2} + (1 - T^{s}) p_{j}^{2} x_{i}^{2} - 2 p_{i} p_{j} x_{i} x_{j} + 2 p_{j}^{2} x_{i} x_{j}) / 2; \nr_{1}[\varphi_{-}, k_{-}]\n= \varphi(1 / 2 - p_{k} x_{k}) ;\n
$$
\rho \text{Li}[K_{-}, f \text{Li}[F_{-}] = \text{Module}[(C_{5}, \varphi_{1} n_{5}, i_{3}, j_{5}, k_{5}, s_{6}, p_{5}),\n(C_{5}, \varphi_{1} + 8 \text{Li}[F_{1})\n= -\text{Longth}[C_{5}];\nr_{1}[f \text{Li}[x_{0}, C_{5} \in C_{5}[\text{All}, (1, 3, 2, 2)]; \varphi = -\varphi];\n(C_{5}, \varphi_{2} + 8 \text{Li}[T_{1})\n= -\text{Var}[T_{1}[\text{II}, (1, 3, 2, 2)]; \varphi = -\varphi];\n
$$
\frac{Q = -X_{2n+1} p_{2n+1}}{1} \text{CaseCS}[\text{K}], \{k, n\}] + \text{Sum}[\gamma_{1}[\varphi[\text{K}], k], \{k, 2n\}] ;\n\text{CE}\text{CE}\text{PE}\text{PE}\text{exp}[\text{Q}, P]
$$
\n
$$
\frac{1}{P} = \text{Sum}[\Gamma_{1} \text{secCS}[\text{K}], \{k, n\}] + \text{Sum}[\gamma_{1}[\varphi[\text{K}], k], \{k, 2n\}] ;\n\text{CE}\text{CE}\text{PE}\text{exp}[\text{Q}, P]
$$
\n
$$
\frac{1}{P}
$$
\n
$$
\frac{1}{P} = \text{Var}[\Gamma_{1} \text{secCS}[\text{K}], \{k, n\}] + \text{Sum}[\gamma_{1}[\varphi[\text{K}], k], \{k, 2n\}] ;\n\text{C}\text{CE}\text{PE}\text{exp}[\text{Q}, P]
$$
\n
$$
\frac{1}{P}
$$
\
$$
$$

*I n [ ] : =* **Factor@Together[FI@ρ1i[K]]**

*O u t [ ] =*

$$
-\frac{\left(-1+T\right)^{2}T^{4}\,\left(5-4\,T+5\,T^{2}\right)}{\left(2-3\,T+2\,T^{2}\right)^{3}}
$$

 $In[\circ]: = K =$  Knot [3, 1]; {Cs,  $\varphi$ } = Rot [K]; n = Length [Cs]; **ν = {lν = 0}; writhe = Total@Cs〚All, 1〛;** Do [Cs /. { $\{s_-, k, j_+\}$  :> AppendTo [v, 1v += s],  $\{s_-, i_-, k\}$  :> AppendTo [v, 1v -= s]},  $\{k, 2n\}$ ]; **eqp = ρ1i[K];**  $e^{i}$ **eqp1** = **CF** $[eqp \ / \ . \ F1$ **atten** $@$  $\{(x_{2n+1} \rightarrow p_1, p_{2n+1} \rightarrow x_{2n+1})\}$ **Cs** /. {s\_Integer, i\_, j\_} :+ { $\mathbf{x}_j \rightarrow -\mathbf{T}^{\text{v}}$ [i]  $\mathbf{p}_{j+1}$  +  $(1-\mathbf{T}^s)$   $\mathbf{T}^{\text{v}}$ [i]  $\mathbf{p}_{i+1}$  +  $\mathbf{T}^{s+\text{v}}$ [i]  $\mathbf{p}_1$ ,  $X_i \rightarrow -T^{\vee}$ <sup>[i]</sup>  $p_{i+1} + T^{\vee}$ <sup>[i]</sup>  $p_1$ ,  $p_i \rightarrow T^{-\vee}$ <sup>[i]</sup>  $X_i$ ,  $p_i \rightarrow T^{-\vee}$ <sup>[i]</sup><sup>-s</sup>  $X_i$ } } ]; **eqp2 = CFρ1i[Flip@K] /. T T-<sup>1</sup> ; FI /@ {eqp, eqp1, eqp2}** *O u t [ ] =*  $\left\{ -\right.$  $(-1 + T)^{2} T^{3} (1 + T^{2})$  $\frac{1}{(1 - T + T^2)^3}$ , - $(-1 + T)^{2} (1 + T^{2})$  $\frac{(1 - T + T^2)^3}{(1 - T + T^2)^3}$ , - $(-1 + T)^{2} (1 + T^{2})$  $\frac{1}{(1 - T + T^2)^3}$ *I n [ ] : =* **CF[eqp1〚1〛 - eqp2〚1〛]** *O u t [ ] =* 0 *I n [ ] : =* **CF[eqp1〚2〛 - eqp2〚2〛]** *O u t [ ] =*  $-1$  + (1 + T)  $p_1 x_1 - p_4 x_1 - T p_5 x_1 + \frac{1}{2}$ 2  $\left(-T - T^2\right)$   $p_1^2 x_1^2 + T^2 p_1 p_2 x_1^2 + \frac{1}{2}$  $\frac{1}{2}$  (-1+T)  $p_1 p_4 x_1^2 +$ 1  $\frac{1}{2}$  (1 – T)  $p_4^2 x_1^2$  + T  $p_1 p_5 x_1^2$  – T<sup>2</sup>  $p_2 p_5 x_1^2$  +  $\frac{1}{2}$ 2  $(-T + T^2)$   $p_5^2$   $x_1^2$  –  $p_1$   $x_2$  +  $p_3$   $x_2$  + T  $p_1$   $x_3$  +  $p_3$   $x_3$  –  $p_6$  x<sub>3</sub> – T p<sub>7</sub> x<sub>3</sub> +  $\frac{1}{2}$ 2  $\left(-T - T^2\right)$   $p_1^2 x_3^2 + T^2 p_1 p_4 x_3^2 + \frac{1}{2}$  $\frac{1}{2}$  (-1+T)  $p_3 p_6 x_3^2 + \frac{1}{2}$  $\frac{1}{2}$  (1 – T)  $p_6^2 x_3^2 +$ T  $p_1 p_7 x_3^2 - T^2 p_4 p_7 x_3^2 + \frac{1}{2}$ 2  $\left(-T + T^2\right)$   $p_7^2 x_3^2 + p_4 x_4 + \frac{1}{2}$  $\frac{1}{2}$  (1 + T)  $p_1^2$  x<sub>1</sub> x<sub>4</sub> - T p<sub>1</sub> p<sub>2</sub> x<sub>1</sub> x<sub>4</sub>  $p_1 p_4 x_1 x_4 + p_4^2 x_1 x_4 - p_1 p_5 x_1 x_4 + T p_2 p_5 x_1 x_4 + \frac{1}{2}$  $\frac{1}{2}$  (1 – T)  $p_5^2$  x<sub>1</sub> x<sub>4</sub> + T p<sub>1</sub> x<sub>5</sub> – p<sub>2</sub> x<sub>5</sub> – T  $p_3 x_5 + p_5 x_5 +$  1  $\frac{1}{2}$  (1 + T)  $p_1^2 x_2 x_5 + p_2^2 x_2 x_5 - p_1 p_3 x_2 x_5 + \frac{1}{2}$  $\frac{1}{2}$  (1 - T)  $p_3^2$  x<sub>2</sub> x<sub>5</sub> - p<sub>2</sub> p<sub>5</sub> x<sub>2</sub> x<sub>5</sub> -T  $p_1$   $p_6$   $x_2$   $x_5$  + T  $p_3$   $p_6$   $x_2$   $x_5$  +  $-$ 2  $\left(-T - T^2\right)$   $p_1^2 x_5^2 + \frac{1}{2}$  $\frac{1}{2}$  (1 – T)  $p_2^2 x_5^2$  + T  $p_1 p_3 x_5^2$  +  $\frac{1}{2}$ 2  $\left(-T + T^2\right)$   $p_3^2 x_5^2 +$ 1  $\frac{1}{2}$  (-1+T)  $p_2 p_5 x_5^2 + T^2 p_1 p_6 x_5^2 - T^2 p_3 p_6 x_5^2 - p_1 x_6 + p_7 x_6 + \frac{1}{2}$  $\frac{1}{2}$  (1 + T)  $p_1^2$  x<sub>3</sub> x<sub>6</sub> -T p<sub>1</sub> p<sub>4</sub> x<sub>3</sub> x<sub>6</sub> - p<sub>3</sub> p<sub>6</sub> x<sub>3</sub> x<sub>6</sub> + p<sup>2</sup><sub>6</sub> x<sub>3</sub> x<sub>6</sub> - p<sub>1</sub> p<sub>7</sub> x<sub>3</sub> x<sub>6</sub> + T p<sub>4</sub> p<sub>7</sub> x<sub>3</sub> x<sub>6</sub> +  $\frac{1}{6}$  $\frac{1}{2}$  (1 – T)  $p_7^2$  x<sub>3</sub> x<sub>6</sub>

*I n [ ] : =* **FI@EQP[eqp1〚1〛, eqp1〚2〛 - eqp2〚2〛]**

*O u t [ ] =*

0

```
I n [ ] : = Monitorsum = 0; Do
                {Cs, φ} = Rot[K]; n = Length[Cs];
               ν = {lν = 0}; writhe = Total@Cs〚All, 1〛;
               Do[
                 Cs /. {\{s_, k, j_} \Rightarrow AppendTo[v, 1v += s], \{s_, i_, k} \Rightarrow AppendTo[v, 1v -= s]}, \{k, 2n\}];
                eqp1 = CF \rho1i [K] /. Flatten@ { {X_{2n+1} \rightarrow p_1, p_{2n+1} \rightarrow X_{2n+1}},
                          Cs /. {s_Integer, i_, j_} :+ {x_j \rightarrow -T^{\text{v}[i]} p_{j+1} + (1 - T^s) T^{\text{v}[i]} p_{i+1} + T^{s+\text{v}[i]} p_1,
                               X_i \rightarrow -T^{\text{V}}<sup>\left[\mathbf{p}_{i+1} + T^{\text{V}}\right]<sup>\left[\mathbf{p}_1, \mathbf{p}_i \rightarrow T^{-\text{V}}\right]<sup>\left[\mathbf{p}_i, \mathbf{p}_i \rightarrow T^{-\text{V}}\right]\left[\mathbf{p}_i \rightarrow T^{-\text{V}}\right]</sup></sup></sup>
                eqp2 = CF\rceil \rho 1i [Flip@K] /. T \rightarrow T<sup>-1</sup>];
                sum += Simplify[eqp1〚1〛  eqp2〚1〛] ∧ FI@eqp1  FI@eqp2,
                {K, AllKnots[{3, 7}]}
              , {K, sum}; sum
O u t [ ] =
            14 True
  In[r] :=Monitor\begin{bmatrix} \text{sum} = \text{0}; \text{Do} \end{bmatrix}{Cs, φ} = Rot[K]; n = Length[Cs];
                ν = {lν = 0}; writhe = Total@Cs〚All, 1〛;
               Do[
                 Cs /. {\{s_, k, j } :> AppendTo[v, 1v += s], \{s_, i k} :> AppendTo[v, 1v -= s]}, \{k, 2n\}];
                eqp1 = CF \rceil \rho1i [K] /. Flatten@ \{X_{2n+1} \to p_1, p_{2n+1} \to X_{2n+1}\}\,
                          Cs /. {s_Integer, i_, j_} :+ {\mathbf{x}_j \rightarrow -\mathbf{T}^{\text{v}}[i] \mathbf{p}_{j+1} + (1-\mathbf{T}^s) \mathbf{T}^{\text{v}}[i] \mathbf{p}_{i+1} + \mathbf{T}^{s+\text{v}}[i] \mathbf{p}_1,
                               X_i \rightarrow -T^{\vee}[i] p_{i+1} + T^{\vee}[i] p_1, p_i \rightarrow T^{-\vee}[i] X_i, p_j \rightarrow T^{-\vee}[i] ^{-s} X_j}} ;
                eqp2 = CF\rceil \rho 1i [Flip@K] /. T \rightarrow T<sup>-1</sup>];
                sum += Simplify [eqp1[[1] == eqp2[[1]] \land FI@EQP [eqp1[[1]], eqp1[[2]] - eqp2[[2]]] == 0,
                {K, AllKnots[{3, 7}]}
              , {K, sum}; sum
O u t [ ] =
```
14 True

Palindromicity for  $\rho_1$ 

$$
ln[e] := CF\left[-\left(X_{i} (p_{i} - T^{s} p_{i+1} + (T^{s} - 1) p_{j+1}\right) + X_{j} (p_{j} - p_{j+1})\right) / .
$$
\n
$$
\left\{X_{j} \rightarrow -T^{\prime i} p_{j+1} + (1 - T^{s}) T^{\prime i} p_{i+1} + T^{s+\prime i} p_{1}, X_{i} \rightarrow -T^{\prime i} p_{i+1} + T^{\prime i} p_{1}, p_{i} \rightarrow T^{-\prime i} X_{i}, p_{j} \rightarrow T^{-\prime i-s} X_{j}\right\}
$$
\n
$$
Out[e] =
$$
\n
$$
T^{s+\prime i} p_{1} p_{1+i} - T^{s+\prime i} p_{1+i}^{2} + T^{\prime i} p_{1} p_{1+j} - T^{\prime i} p_{1+i}^{2} - p_{1} X_{i} + p_{1+i} X_{i} - p_{1} X_{j} + T^{-s} (-1 + T^{s}) p_{1+i} X_{j} + T^{-s} p_{1+j} X_{j}
$$
\n
$$
ln[e] := Q = CF\emptyset PowerExpand \left[-\left(X_{i} (p_{i} - T^{s} p_{i+1} + (T^{s} - 1) p_{j+1}) + X_{j} (p_{j} - p_{j+1})\right) / . \left\{i \rightarrow j, j \rightarrow i, T \rightarrow T^{-1}\right\}\right]
$$
\n
$$
Out[e] =
$$
\n
$$
- p_{i} X_{i} + p_{1+i} X_{i} + T^{-s} (-1 + T^{s}) p_{1+i} X_{j} - p_{j} X_{j} + T^{-s} p_{1+j} X_{j}
$$
\n
$$
In[e] := \text{Clear}[s, i, j]; CF\left[s^{-1} r_{1}[s, i, j]\right]
$$

$$
-\frac{1}{2}\,+\,p_{\,}\,x_{\,i}\,-\,p_{\,j}\,x_{\,i}\,+\,\frac{1}{2}\ \ (-\,1\,+\,T^s)\ \, p_{\,i}\,\,p_{\,j}\,x^2_{\,i}\,+\,\frac{1}{2}\ \ (1\,-\,T^s)\ \, p_{\,j}^2\,x^2_{\,i}-\,p_{\,i}\,\,p_{\,j}\,x_{\,i}\,x_{\,j}\,+\,p_{\,j}^2\,x_{\,i}\,x_{\,j}\,+\,\frac{1}{2}\ \ \, (-\,1\,+\,T^s)\ \, p_{\,i}\,x^2_{\,i}\,+\,\frac{1}{2}\ \ \, (-\,1\,+\,T^s)\ \, p_{\,i}\,x^2_{\,i}\,+\,\frac{1}{2}\ \ \, (-\,1\,+\,T^s)\ \, p_{\,j}\,x^2_{\,i}\,+\,\frac{1}{2}\ \ \, (-\,1\,+\,T^s)\ \, p_{\,j}\,x^2_{\,i}\,+\,\frac{1}{2}\ \ \, (-\,1\,+\,T^s)\ \ \, p_{\,j}\,x^2_{\,i}\,+\,\frac{1}{2}\ \ \, (-\,1\,+\,T^s)\ \ \, p_{\,j}\,x^2_{\,i}\,+\,\frac{1}{2}\ \ \, (-\,1\,+\,T^s)\ \ \, p_{\,j}\,x^2_{\,i}\,+\,\frac{1}{2}\ \ \, (-\,1\,+\,T^s)\ \ \, p_{\,j}\,x^2_{\,i}\,+\,\frac{1}{2}\ \ \, (-\,1\,+\,T^s)\ \ \, p_{\,j}\,x^2_{\,i}\,+\,\frac{1}{2}\ \ \, (-\,1\,+\,T^s)\ \ \, p_{\,j}\,x^2_{\,i}\,+\,\frac{1}{2}\ \ \, (-\,1\,+\,T^s)\ \ \, p_{\,j}\,x^2_{\,i}\,+\,\frac{1}{2}\ \ \, (-\,1\,+\,T^s)\ \ \, p_{\,j}\,x^2_{\,i}\,+\,\frac{1}{2}\ \ \, (-\,1\,+\,T^s)\ \
$$

$$
E_{1} = \int_{0}^{2} \int_{0}^{2} \int_{0}^{2} \int_{0}^{2} \int_{0}^{2} \int_{1}^{2} \int_{1}^{2} \int
$$

 $\pmb{\Theta}$ 

*O u t [ ] =*

EQP
$$
\begin{aligned}\n&= \text{CP}\left[-p_1 \, x_1 + T \, p_2 \, x_1 + (1 - T) \, p_5 \, x_1 - p_2 \, x_2 + p_3 \, x_2 - p_3 \, x_3 + T \, p_4 \, x_3 + (1 - T) \, p_7 \, x_3 - p_4 \, x_4 + p_5 \, x_4 + (1 - T) \, p_3 \, x_5 - p_5 \, x_5 + T \, p_6 \, x_5 - p_6 \, x_6 + p_7 \, x_6 - p_7 \, x_7,\n\end{aligned}\right.
$$
\n
$$
\begin{aligned}\n&= (1 - T) \, p_1^2 \, x_1^2 + T \, p_1 \, p_5 \, x_1^2 - T^2 \, p_2 \, p_5 \, x_1^2 + \frac{1}{2} \, (-T - T^2) \, p_1^2 \, x_1^2 + T^2 \, p_1 \, p_2 \, x_1^2 + \frac{1}{2} \, (-1 + T) \, p_1 \, p_4 \, x_1^2 + \frac{1}{2} \, (1 - T) \, p_4 \, x_1^2 + \frac{1}{2} \, (1 - T) \, p_5 \, x_1^2 - T^2 \, p_2 \, p_5 \, x_1^2 + \frac{1}{2} \, (-T + T^2) \, p_5^2 \, x_1^2 - p_1 \, x_2 + p_3 \, x_2 + T \, p_1 \, x_3 + p_3 \, x_3 - p_6 \, x_3 - T \, p_7 \, x_3 + \frac{1}{2} \, (-T - T^2) \, p_1^2 \, x_3^2 + T^2 \, p_1 \, p_4 \, x_3^2 + \frac{1}{2} \, (-1 + T) \, p_3 \, p_6 \, x_3^2 + \frac{1}{2} \, (1 - T) \, p_6^2 \, x_3^2 + \frac{1}{2} \, (1 - T) \, p_7 \, x_3^2 - T^2 \, p_4 \, p_7 \, x_3^2 + \frac{1}{2} \, (-T + T^2) \, p_7^2 \, x_3^2 + p_4 \, x_4 + \frac{1}{2} \, (1 + T) \, p_1^2 \, x_1 \, x_4 -
$$

*O u t [ ] =*

$$
(1 + T) p_1 x_1 - p_4 x_1 - T p_5 x_1 + \frac{1}{2} (-T - T^2) p_1^2 x_1^2 + T^2 p_1 p_2 x_1^2 + \frac{1}{2} (-1 + T) p_1 p_4 x_1^2 + \frac{1}{2} (1 - T) p_4^2 x_1^2 + T p_1 p_5 x_1^2 - T^2 p_2 p_5 x_1^2 + \frac{1}{2} (-T + T^2) p_5^2 x_1^2 - p_1 x_2 + p_3 x_2 + T p_1 x_3 + p_3 x_3 - P_6 x_3 - T p_7 x_3 + \frac{1}{2} (-T - T^2) p_1^2 x_3^2 + T^2 p_1 p_4 x_3^2 + \frac{1}{2} (-1 + T) p_3 p_6 x_3^2 + \frac{1}{2} (1 - T) p_6^2 x_3^2 + \frac{1}{2} (1 - T) p_7 x_3^2 - T^2 p_4 p_7 x_3^2 + \frac{1}{2} (-T + T^2) p_7^2 x_3^2 - p_1 x_4 + p_5 x_4 + \frac{1}{2} (1 + T) p_1^2 x_1 x_4 - T p_1 p_2 x_1 x_4 - P_1 p_1 p_2 x_1 x_4 - \frac{1}{2} (1 - T) p_5^2 x_1 x_4 + \frac{1}{2} (1 - T) p_5^2 x_1 x_4 + T p_1 x_5 - p_2 x_5 - T p_3 x_5 + p_5 x_5 + \frac{1}{2} (1 + T) p_1^2 x_2 x_5 + p_2^2 x_2 x_5 - p_1 p_3 x_2 x_5 + \frac{1}{2} (1 - T) p_5^2 x_2 x_5 - p_2 p_5 x_2 x_5 - T p_1 p_6 x_2 x_5 + T p_3 p_6 x_2 x_5 + \frac{1}{2} (-T - T^2) p_1^2 x_5^2 + \frac{1}{2} (1 - T) p_2^2 x_5^2 + T p_1 p_3 x_5^2 + \frac{1}{2} (-T + T^2) p_3^2 x_5^2 + \frac{1}{2} (-T + T) p_1 p_4 x_3 x_6 - p_3 p_6 x_3 x_6 + p_6^2 x_3 x_6 - p_1 p_
$$

*O u t [ ] =*

 $-1 + p_4 x_4 - p_5 x_4$ 

$$
P_1(\gamma) = Q
$$
\n
$$
P_1(x) = \sum_{1 \le i \le L} P_2(x) = \sum_{1 \le i \le L} P_1(x) = \sum_{1 \le i \le L} P_1(x) = \sum_{1 \le i \le L} P_2(x) = \sum_{1 \le i \le L} P_1(x) = \sum_{1 \le i \le L} P_1(x) = \sum_{1 \le i \le L} P_2(x) = \sum_{1 \le i \le L} P_1(x) = \sum_{1 \le i \le L} P_1(x) = \sum
$$

 $\{0, 0, 0, 0, 0, 0, 0, 0, 0, 0, 0, 0\}$ 

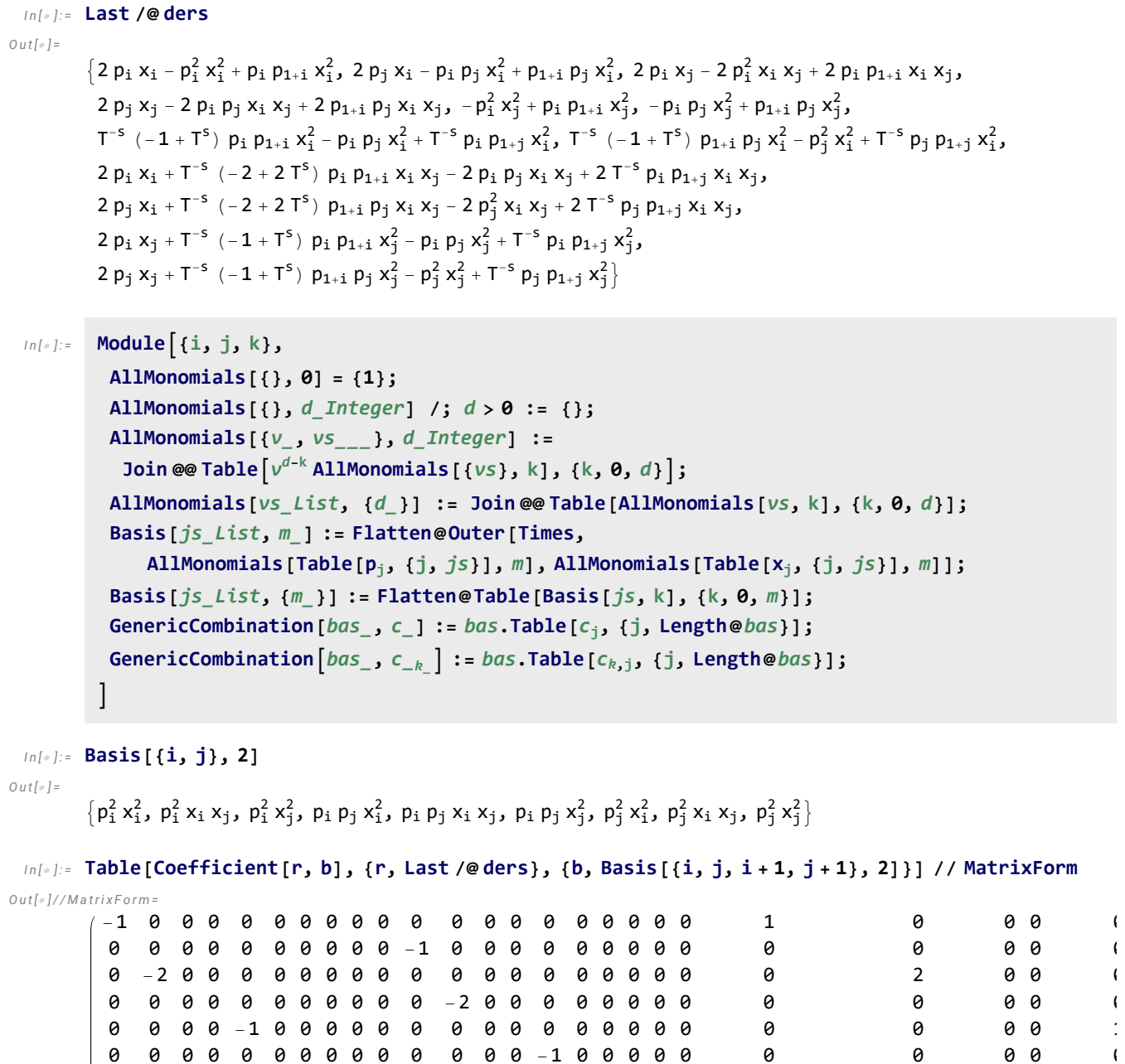

*http://drorbn.net/AcademicPensieve/Projects/APAI/#MathematicaNotebooks*

0 0 0 0 0 0 0 0 0 0 -1 0 0 0 0 0 0 0 0 0 T-<sup>s</sup> (-1 + Ts) 0 0 0 0

0 0 0 0 0 0 0 0 0 0 0 0 0 0 0 0 0 0 0 0 0 0 0 0 0 0 0 0 0 0 0 0 0 0 0 0 -2 0 0 0 0 0 0 0 0 0 T-<sup>s</sup> (-2 + 2 Ts) 0 0 0 0 0 0 0 0 0 0 0 0 0 0 0 0 0 0 0 0 0 0 0 0 0 0 0 0 0 0 0 0 0 0 0 0 0 0 0 0 0 0 -1 0 0 0 0 0 0 0 0 0 T-<sup>s</sup> (- 0 0 0 0 0 0 0 0 0 0 0 0 0 0 0 0 0 0 0 0 0 0 0 0 0

$$
I_{n}[t_{1}]\sim \text{vars} = Cf \cdot \Theta \left(\text{Rooke}(t) \text{Rabe}(t) \text{Rabe}(t)\right) \text{and} \text{tr} \text{Rabe}(t) \text{and} \text{tr} \text{Rabe}(t) \text{and} \text
$$

*I n [ ] : =* **Table[Simplify@**

*O u t [ ] =*

FI [EQP  $[-p_1 x_1 + T p_2 x_1 + (1 - T) p_5 x_1 - p_2 x_2 + p_3 x_2 - p_3 x_3 + T p_4 x_3 + (1 - T) p_7 x_3 - p_4 x_4 + p_5 x_4 +$  $(1 - T)$   $p_3$   $x_5 - p_5$   $x_5 + T p_6$   $x_5 - p_6$   $x_6 + p_7$   $x_6 - p_7$   $x_7$ , d /. {s  $\rightarrow -1$ ,  $i \rightarrow 2$ ,  $j \rightarrow 5$ }]], {d, vans}]

{0, 0, 0, 0, 0, 0, 0, 0, 0, 0, 0, 0, 0, 0}